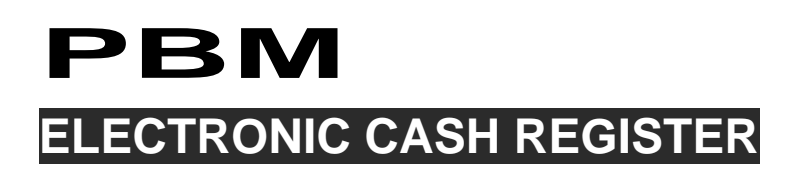

## **WD3**

## **(TOUCH SCREEN 12 INCH) OPERATION MANUAL**

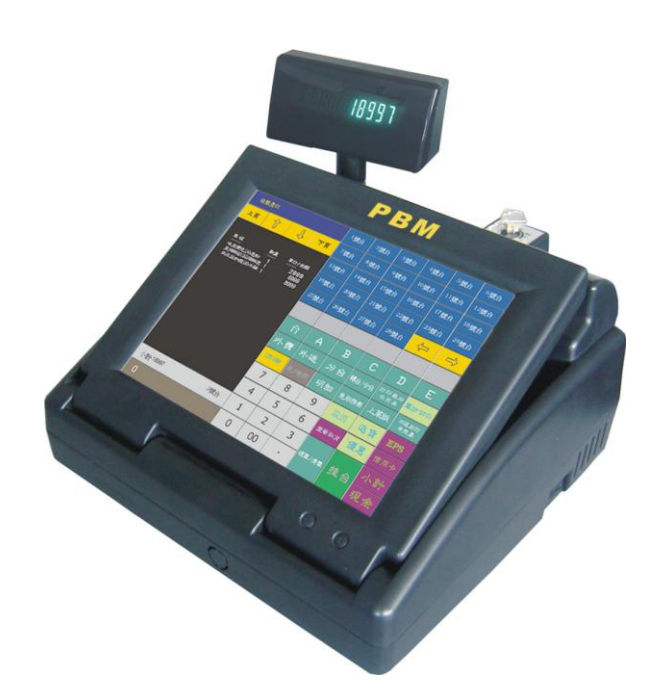

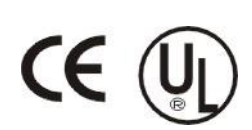

Date: Mar, 2008 Version: 003

## **CONNECTS**

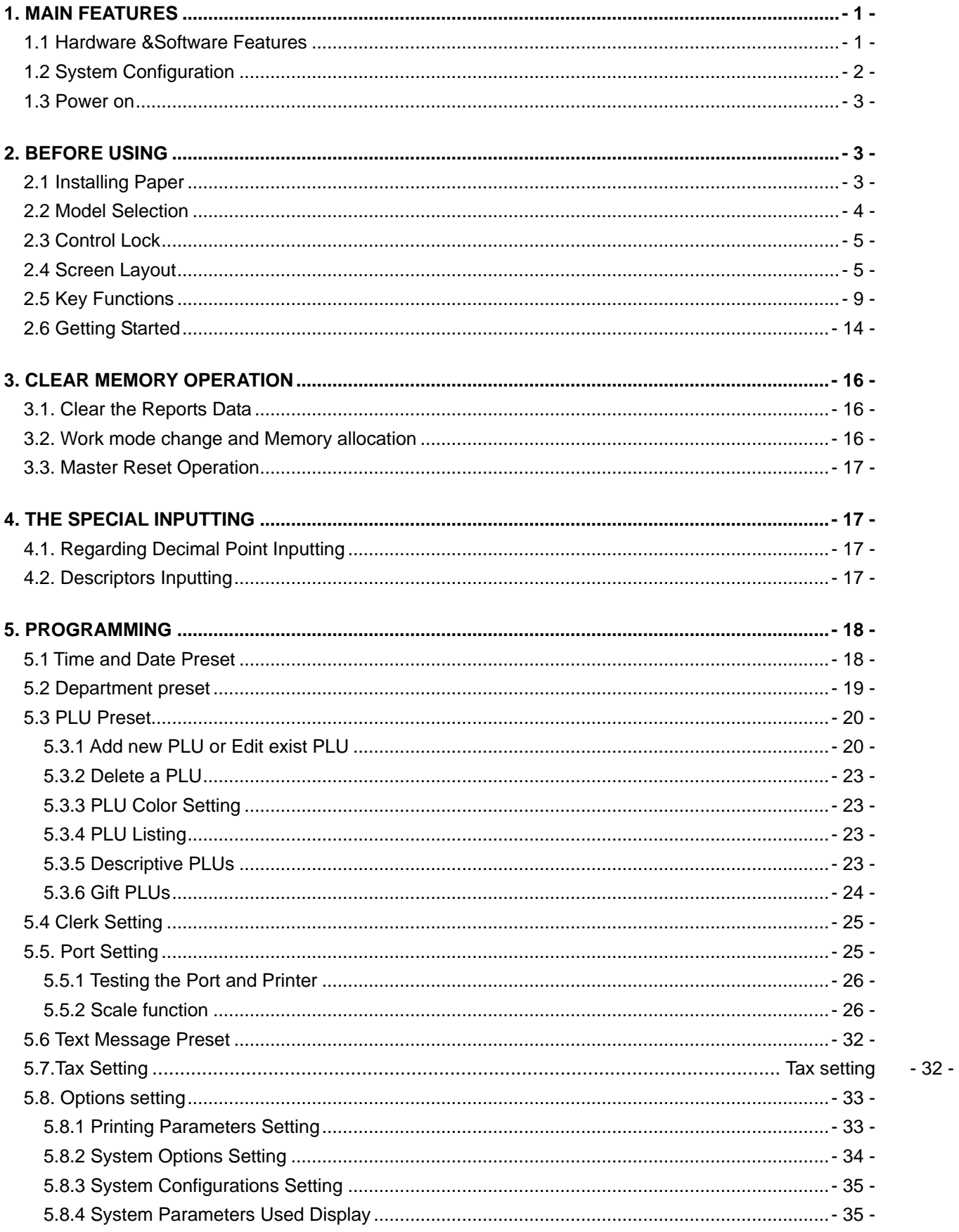

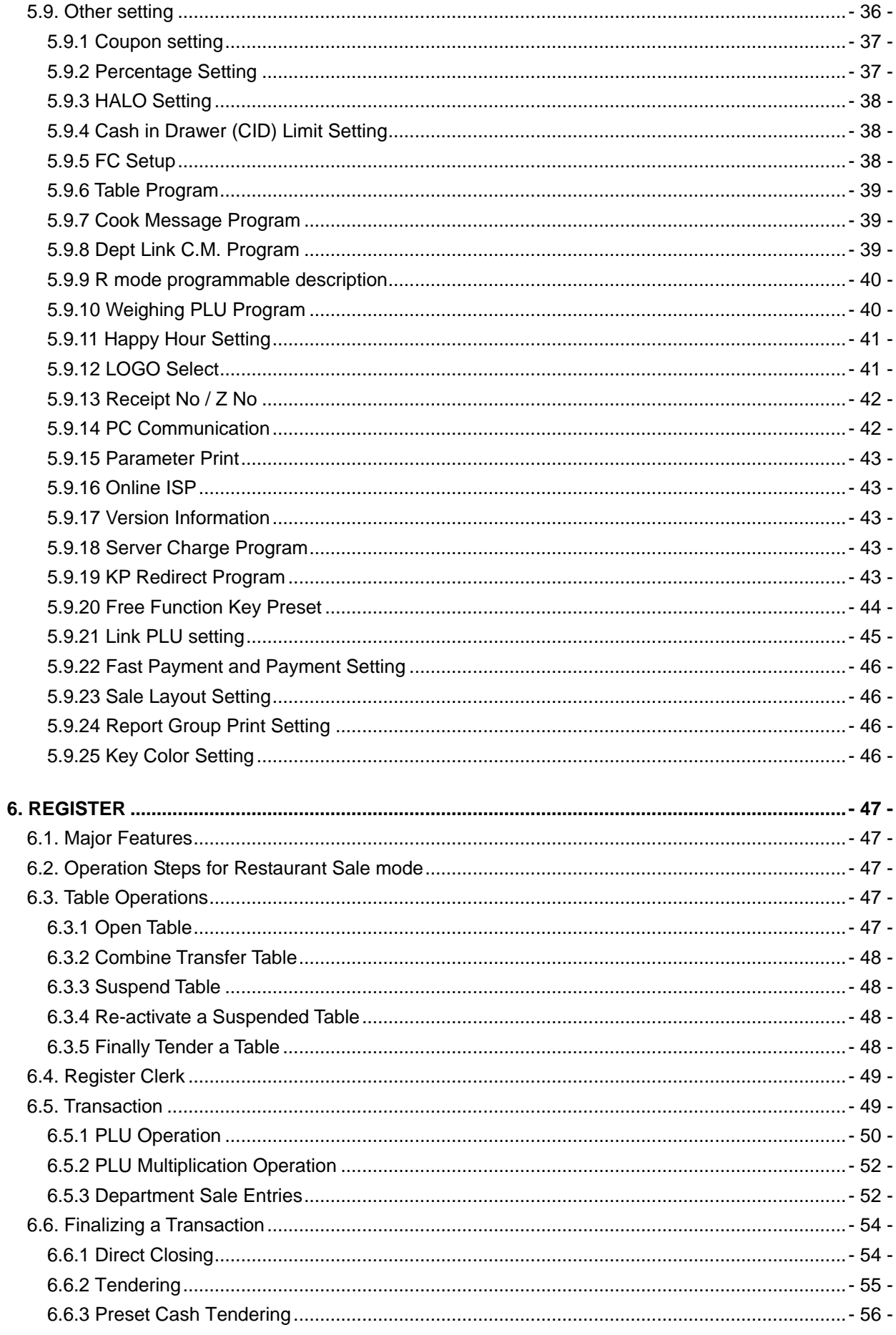

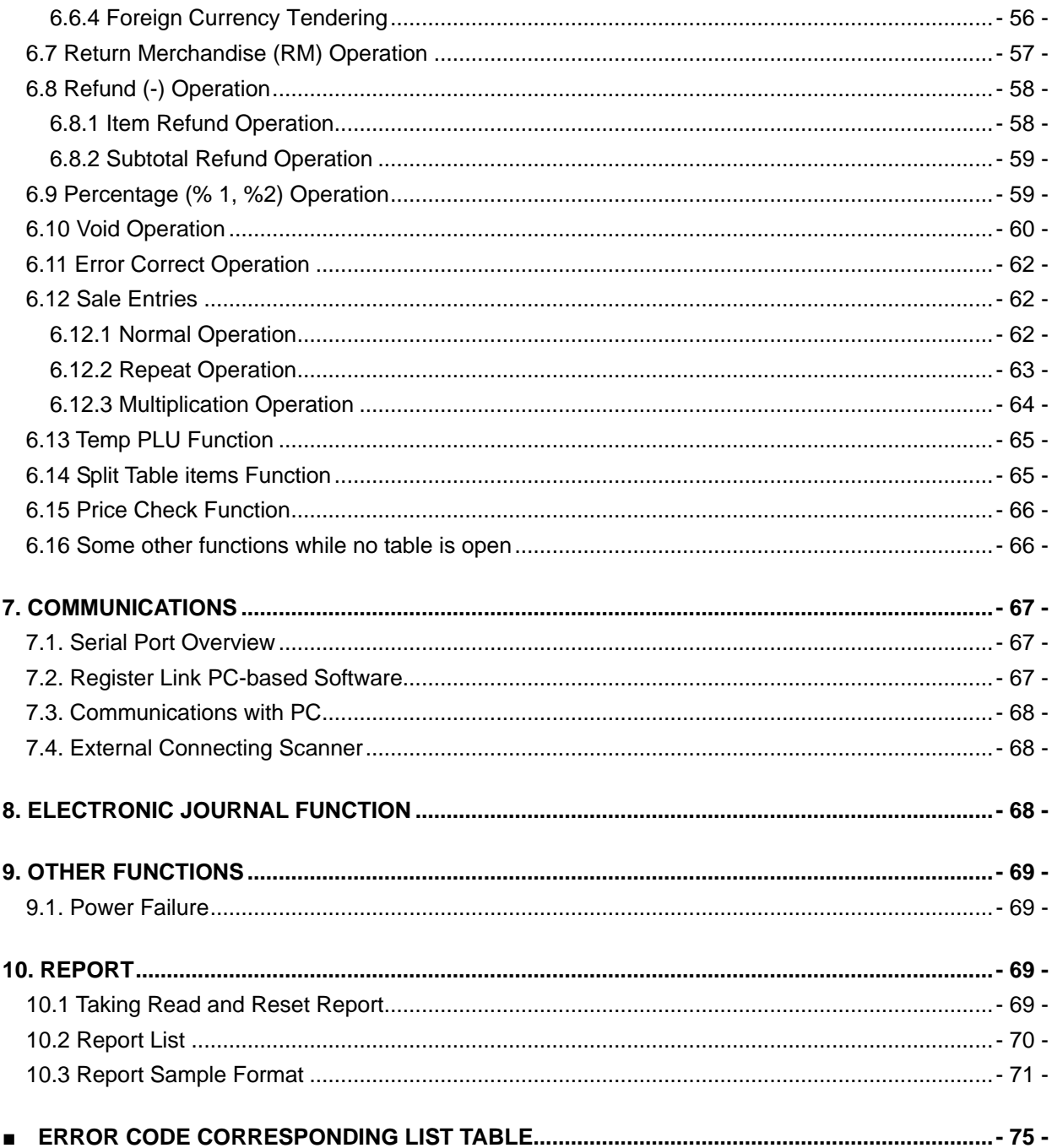

This is a "Table of Contents preview" for quality assurance

The full manual can be purchased from our store: https://the-checkout-tech.com/manuals/pbm/WD3 operation manual.html

And our free Online Keysheet maker: https://the-checkout-tech.com/Cash-Register-Keysheet-Creator/

HTTPS://THE-CHECKOUT-TECH.COM